## **DASY***Lab 3.5* **Data-Acquisition and Analysis**

## **Demostration Disk - without Interface to AD-Boards**

This Demo-Software does not require any data-acquisition-hardware. Analog and digital inputs are simulated by software-generated sine and square waves with various frequencies and amplitudes. It´s only purpose is to demonstrate the great functionality of **DASY***Lab* .

## **How to install the DASY***Lab* **Demo**

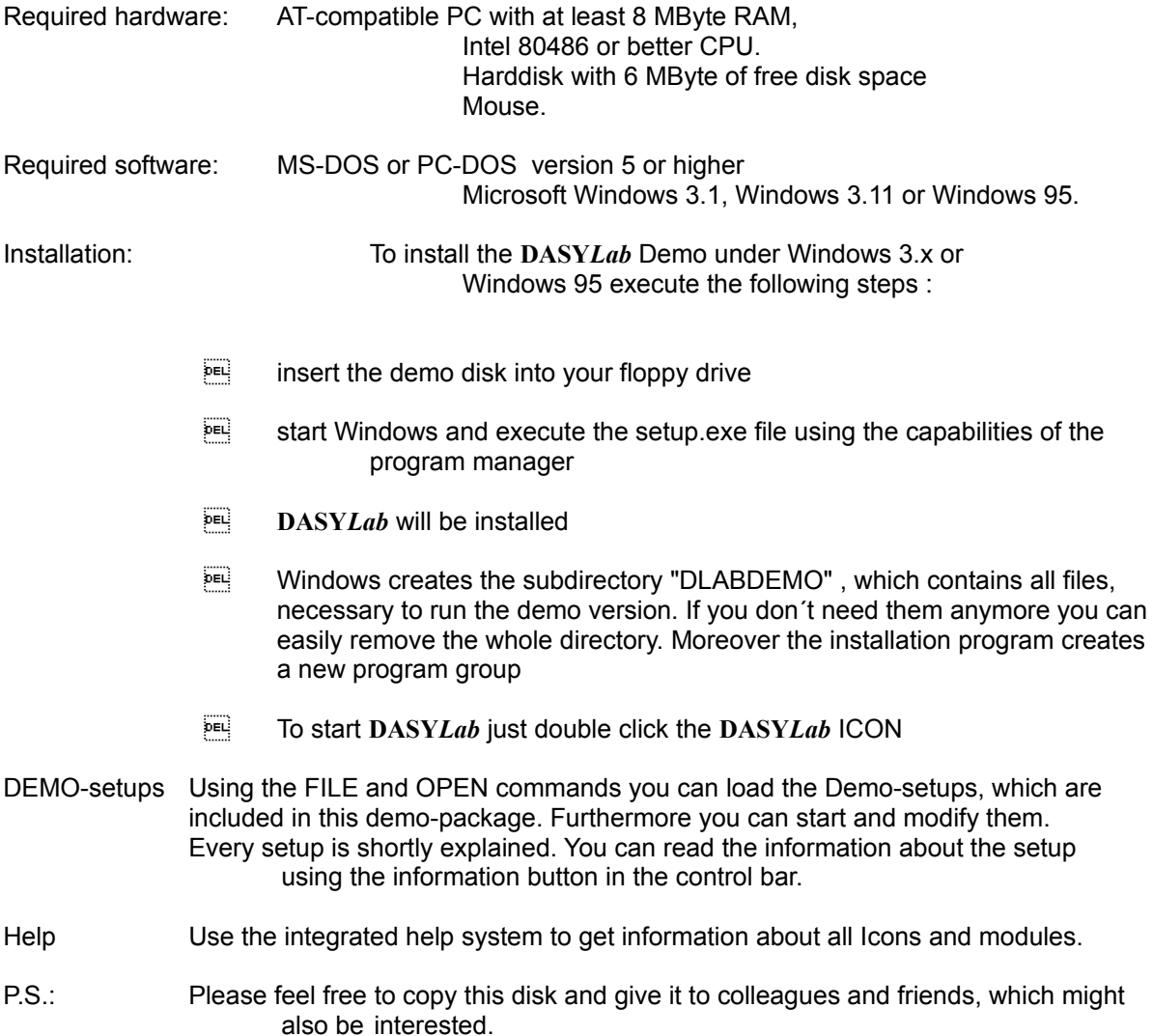